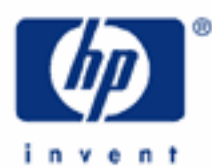

## **hp calculators**

**HP 17bII+** Cost, Price, Margin and Markup Calculations

Cost, Price, Margin and Markup Calculations

Practice solving Cost, Price, Margin and Markup Problems

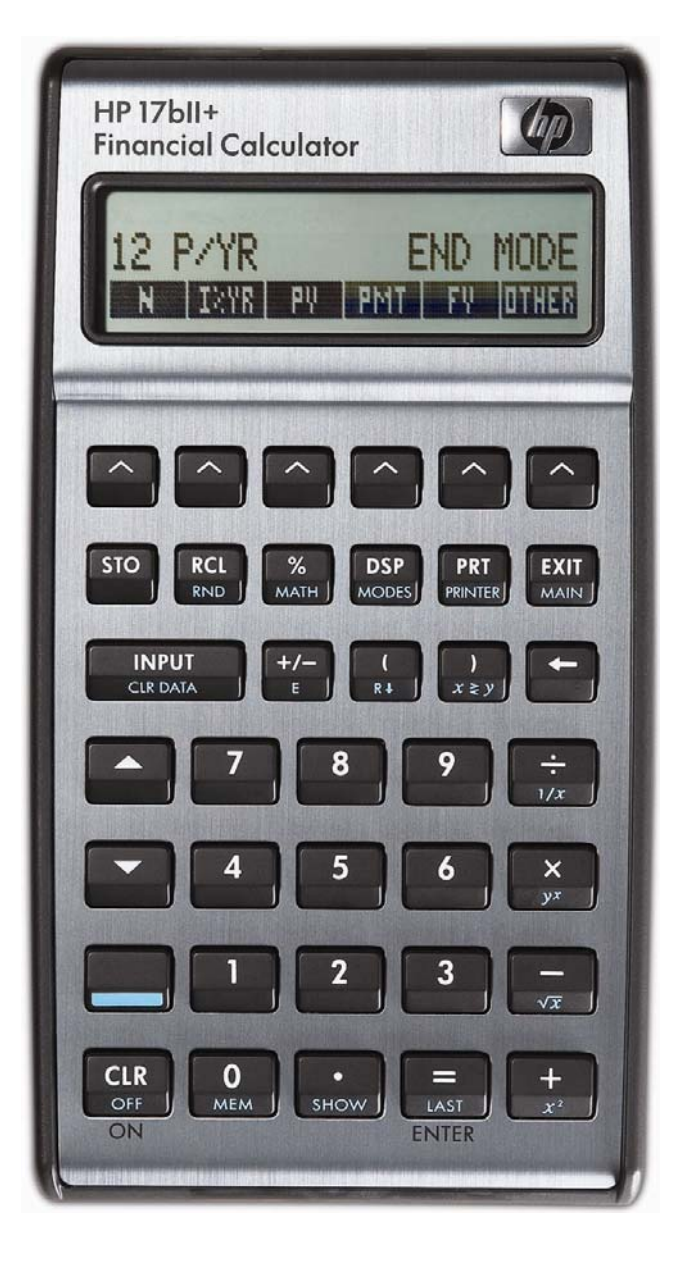

## **HP 17bII+** Cost, Price, Margin and Markup Calculations

## **Cost, Price, Margin and Markup Calculations**

The HP 17bII+ easily handles problems involving the relationships between cost, price, and markup as a percent of cost or price.

Calculations involving a markup as a percent of price are also referred to as margin calculations. If any two of cost, price or markup as a percent of price are entered, the unknown value can be computed. These calculations are done using functions found in the  $\frac{1}{2}$  sub-menu of the  $\frac{1}{2}$  menu.

For calculations involving markup as a percent of cost, if any two of cost, price or markup as a percent of cost are entered, the unknown value can be computed. These calculations are done using functions found in the **ETUCE** submenu of the  $\blacksquare$  menu

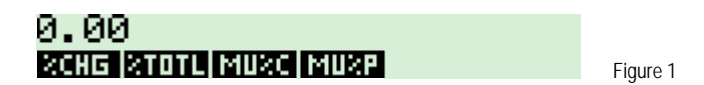

## **Practice solving problems involving cost, price, margin and markup**

**Example 1:** If the cost of an item is \$50 and it is sold for \$62.50, what is the margin (markup as a percent of price)?

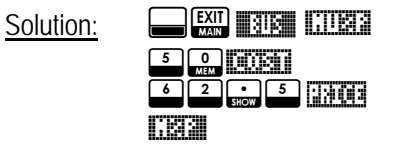

MARKUP/P=20.00 **COST PRICE M&P** 

Figure 2

- Answer: The margin (markup as a percent of price) is 20%.
- Example 2: If the cost of an item is \$50 and it is sold for \$62.50, what is the markup as a percent of cost?
- $Solution:$   $\Box$ <u>s 0. kost</u>  $\frac{6}{5}$   $\frac{2}{5}$   $\frac{6}{5}$   $\frac{1}{10}$ !!M©C!!

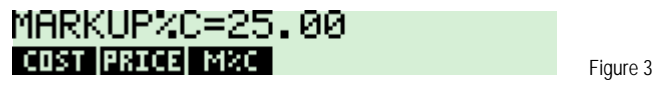

Answer: The markup as a percent of cost is 25%. Note that the difference between examples 1 and 2 is the basis or denominator of the calculation.

Example 3: If the selling price of an item is \$75 and the markup as a percent of cost is 35%, what is the cost?

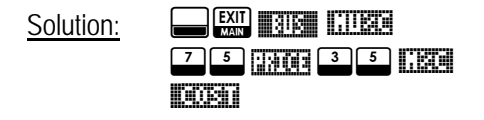

**hp calculators** 

**HP 17bII+** Cost, Price, Margin and Markup Calculations

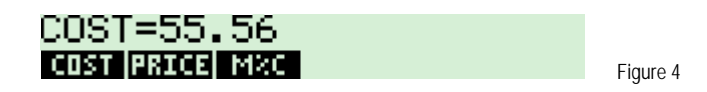

Answer: The cost is \$55.56.

Example 4: If the cost of an item is \$27 and the margin (markup as a percent of price) is 30%, what is the selling price?

Solution: NF '!!MU©P 22000 30 <u>urgi</u> !!M©P!!

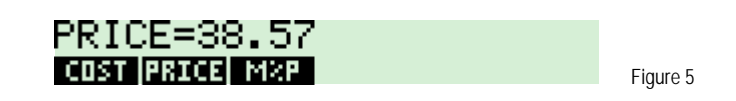

- Answer: The selling price is \$38.57.
- Example 5: If the markup as a percent of cost is 45% and the cost is \$30, what is the selling price?
- Solution: NE EXIT THE CHECK  $45$   $120$  30 !!!COST स्नितिव

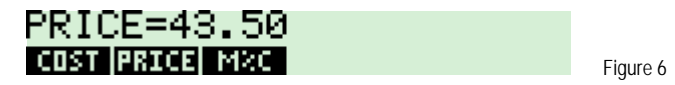

- Answer: The selling price is \$43.50.
- Example 6: If an item's selling price is \$299 and the margin (markup as a percent of price) is 25%, what is the cost?

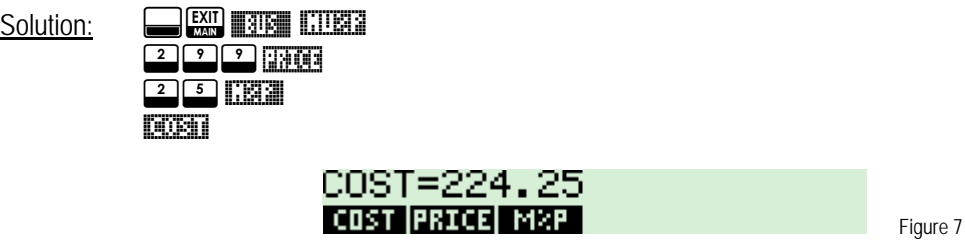

Answer: The cost is \$224.25.